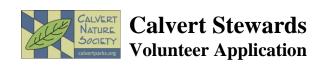

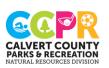

| Office Use: Only    |  |  |  |  |  |  |  |  |  |  |
|---------------------|--|--|--|--|--|--|--|--|--|--|
| received            |  |  |  |  |  |  |  |  |  |  |
| entered in database |  |  |  |  |  |  |  |  |  |  |
| assigned staff      |  |  |  |  |  |  |  |  |  |  |
|                     |  |  |  |  |  |  |  |  |  |  |

| Application Date                                                                                                    |                        |        |         |                 |                                                                                                    | Date of Birth |          |                                                      |                                                                                                    |        |  |
|----------------------------------------------------------------------------------------------------|------------------------|--------|---------|-----------------|----------------------------------------------------------------------------------------------------|---------------|----------|------------------------------------------------------|----------------------------------------------------------------------------------------------------|--------|--|
| First NameLast                                                                                                    |                        |        |         | ast Name        |                                                                                                    | Nick Name     |          |                                                      |                                                                                                    |        |  |
| Address                                                                                                    |                        |        |         |                 |                                                                                                    |               |          |                                                      |                                                                                                    |        |  |
|                                                                                                    |                        |        |         |                 |                                                                                                    |               |          |                                                      |                                                                                                    |        |  |
|                                                                                                    |                        |        |         |                 |                                                                                                    |               |          |                                                      |                                                                                                    |        |  |
| □ Daytime □ Evening                                                                                                    |                        |        |         | Evening         |                                                                                                    |               |          |                                                      |                                                                                                    |        |  |
| Please                                                                                                    | e check the phoi       | ne num | ber w   | vhich is best t | to call                                                                                                    |               |          |                                                      |                                                                                                    |        |  |
| Emergency Contact                                                                                                    |                        |        |         |                 |                                                                                                    |               |          |                                                      |                                                                                                    |        |  |
|                                                                                                    |                        |        |         | ning            | Cell                                                                                                    |               |          |                                                      |                                                                                                    |        |  |
| How did you hear about volunteer opportunities?                                                                                         |                        |        |         |                 |                                                                                                    |               |          |                                                      |                                                                                                    |        |  |
| What skills can you bring to Natural Resources?  Availability and Hours per month:                                                      |                        |        |         |                 |                                                                                                    |               |          |                                                      |                                                                                                    |        |  |
|                                                                                                    | ,                      | Mon    |         | Tuesday         | Wednesd                                                                                                    | lay           | Thursday | Friday                                               | Saturday                                                                                                    | Sunday |  |
|                                                                                                    | Mornings<br>Afternoons |        |         |                 |                                                                                                    |               |          |                                                      |                                                                                                    |        |  |
| Select up to 3 volunteer probut will help us during the value Research (general)  Owls Bluebirds Kestrels Prothonotary Warbler Monarchs |                        |        |         |                 | This will not prevent you from volume of the stewardship (general)  ☐ Gardening ☐ Habitat improvement ☐ Invasive plant removal ☐ Trail maintenance ☐ Animal Care ☐ |               |          | □ Adminis □ Office d □ Photogr □ Web site □ Write ar | unteering in the other projects,  Administrative (general) Office duties Photography Web site Write articles Society Board |        |  |
| What                                                                                                    | medical, health        | or oth | er info | ormation sho    | uld we be a                                                                                                    | ware (        | of?      |                                                      |                                                                                                    |        |  |

## To Email:

Step 1. Save or Download file Step 2. Complete the Form

Step 3: Click the "Email" button

The Calvert Stewards volunteer program provides an opportunity for public service in education, research, and stewardship which support the overall missions of the Calvert County Division of Natural Resources and the Calvert Nature Society. This benefits the participants, the parks and the community as Calvert Stewards use and develop their skills to form an environmentally aware community and become the environmental stewards of Calvert County.

We also encourage youth and families to volunteer for projects to create a pipeline of engaged

We also encourage youth and families to volunteer for projects to create a pipeline of engaged citizens that will continue their involvement in the parks into adulthood.